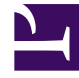

# **S** GENESYS

This PDF is generated from authoritative online content, and is provided for convenience only. This PDF cannot be used for legal purposes. For authoritative understanding of what is and is not supported, always use the online content. To copy code samples, always use the online content.

# Universal Contact Service Private Edition Guide

<em>No results</em> metrics and alerts

2/5/2023

### Contents

- 1 [Metrics](#page-2-0)
- 2 [Alerts](#page-3-0)

Find the metrics UCS exposes and the alerts defined for UCS.

#### **Related documentation:**

- •
- •

#### **RSS:**

• [For private edition](https://all.docs.genesys.com/ReleaseNotes/Current/GenesysEngage-cloud/PrivateEdition?action=rnrss)

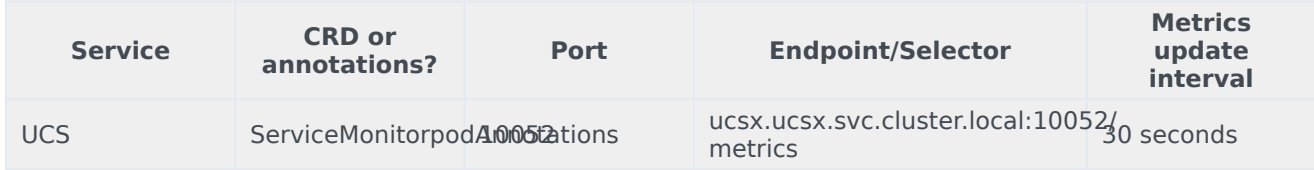

See details about:

- *[No results](/UCS/Current/UCSPEGuide/UCSMetrics#Metrics)* metrics
- <span id="page-2-0"></span>• *[No results](/UCS/Current/UCSPEGuide/UCSMetrics#Alerts)* alerts

#### Metrics

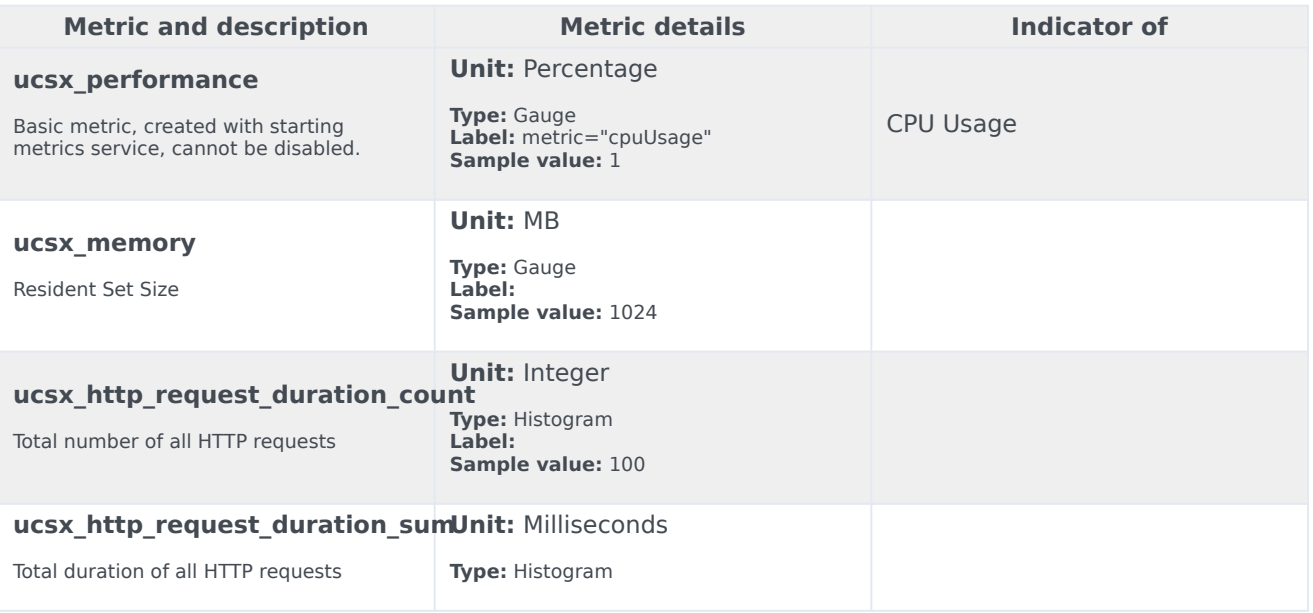

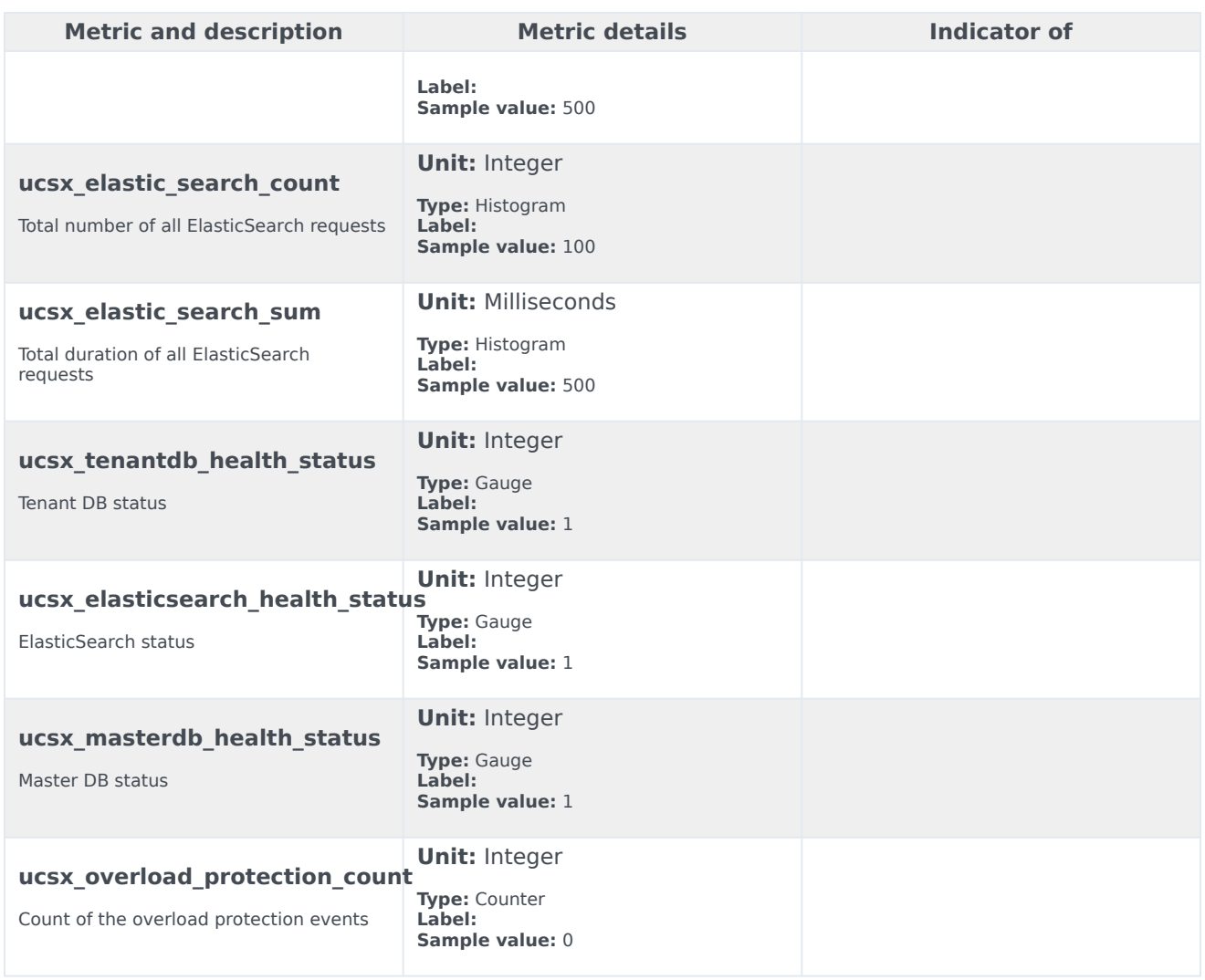

## <span id="page-3-0"></span>Alerts

The following alerts are defined for *No results*.

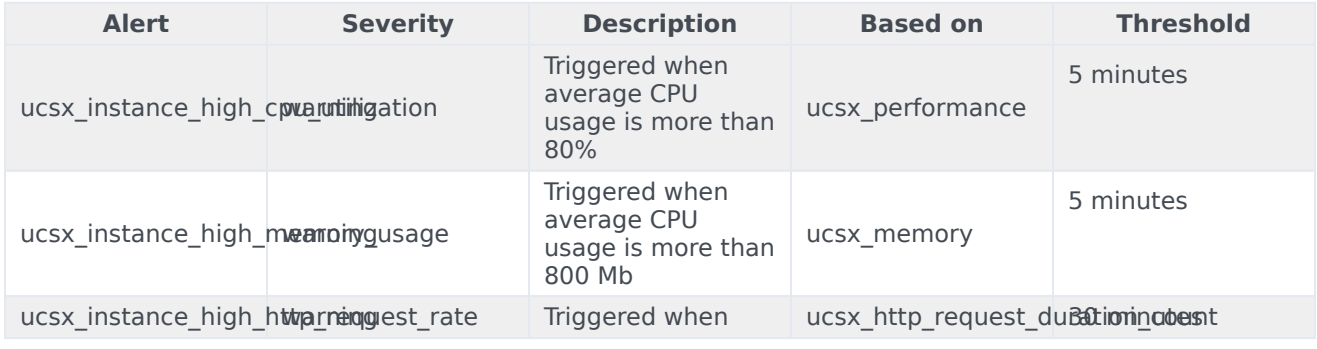

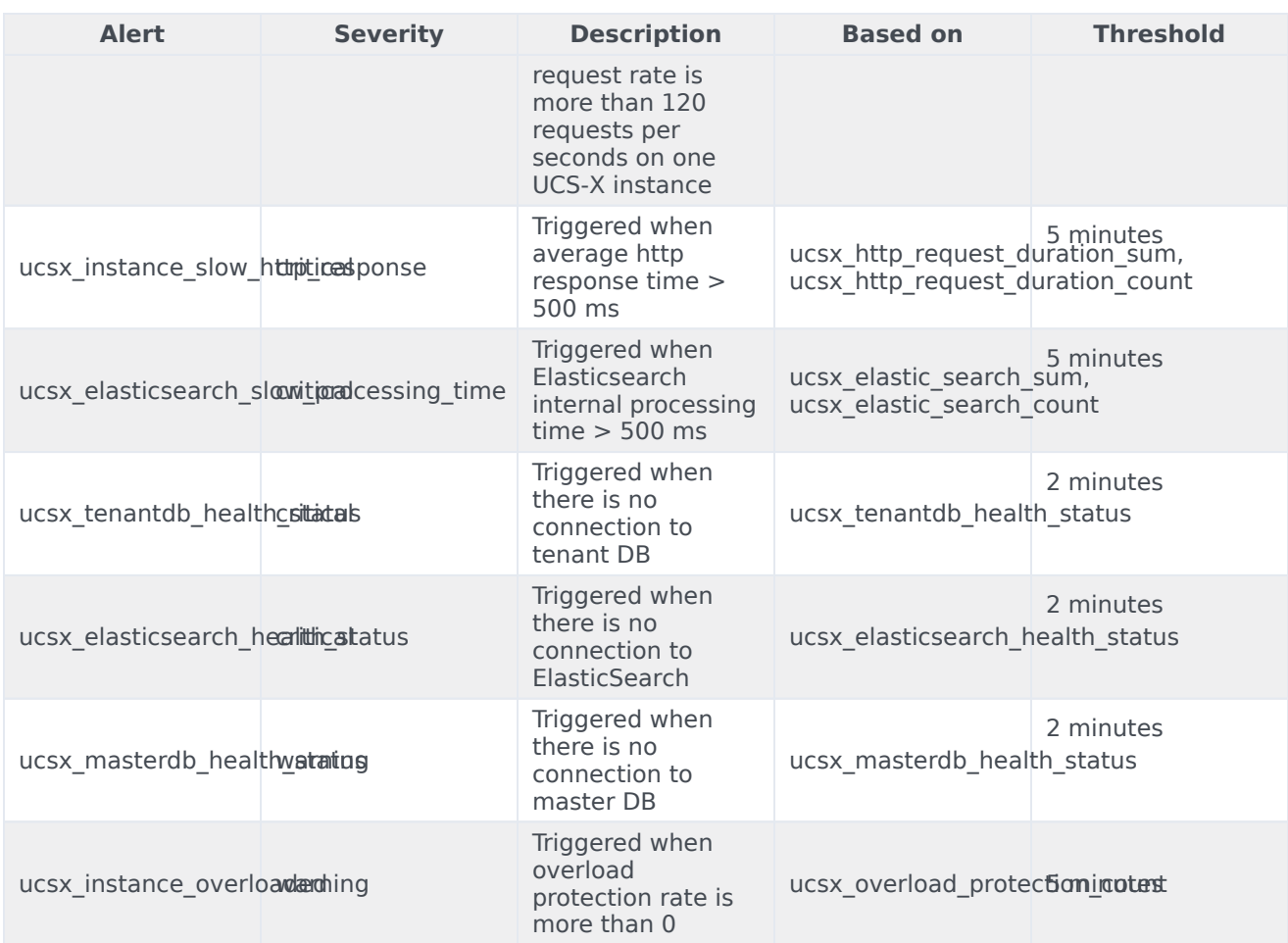